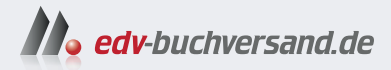

### PowerShell 7 und Windows PowerShell 5 Das Praxisbuch

**[» Hier geht's](https://www.edv-buchversand.de/product/ha-48195/PowerShell%207%20und%20Windows%20PowerShell%205)  direkt zum Buch**

DAS VORWORT

Dieses Vorwort wird Ihnen von www.edv-buchversand.de zur Verfügung gestellt.

## **Vorwort**

Liebe Leserin, lieber Leser,

willkommen zur aktuellen Auflage meines PowerShell-Buchs! Es handelt sich hierbei um die sechste Auflage des Windows PowerShell 5-Buches und die zehnte Auflage des PowerShell-Buches insgesamt, das erstmalig 2007 bei Addison-Wesley erschienen ist.

#### **Was ist das Thema dieses Buchs?**

Das vor Ihnen liegende Fachbuch behandelt die Windows PowerShell in der Version 5.1 sowie die plattformneutrale PowerShell 7.4 von Microsoft wie auch ergänzende Werkzeuge von Microsoft und Drittanbietern (z. B. PowerShell Community Extensions).

Das Buch ist aber auch für Sie geeignet, wenn Sie noch eine ältere Version der PowerShell einsetzen. Welche Funktionen neu hinzugekommen sind, wird jeweils in diesem Buch er wähnt.

#### **Wer bin ich?**

Mein Name ist Holger Schwichtenberg, ich bin derzeit 51 Jahre alt und habe im Fachgebiet Wirtschaftsinformatik promoviert. Ich lebe (in Essen, im Herzen des Ruhrgebiets) davon, dass mein Team und ich im Rahmen unserer Firma *www.IT-Visions.de* anderen Unternehmen bei der Entwicklung von .NET-, Web- und PowerShell-Anwendungen beratend und schulend zur Seite stehen. Zudem entwickeln wir Software im Auftrag von Kunden in zahlreichen Branchen.

Es ist nur ein Hobby, IT-Fachbücher zu schreiben, denn damit kann man als Autor kaum Geld verdienen. Dieses Buch ist, unter Mitzählung aller nennenswerten Neuauflagen, das 92. Buch, das ich allein oder mit Co-Autoren geschrieben habe. Meine weiteren Hobbys sind Mountain Biking, Fotografie und Reisen.

Natürlich verstehe ich das Bücherschreiben auch als Werbung für die Arbeit unserer Unternehmen, und wir hoffen, dass der ein oder andere von Ihnen uns beauftragen wird, Ihre Organisation durch Beratung, Schulung und Auftragsentwicklung zu unterstützen.

#### **Wer sind Sie?**

Damit Sie den optimalen Nutzen aus diesem Buch ziehen können, möchte ich – so genau es mir möglich ist – beschreiben, an wen sich dieses Buch richtet. Hierzu habe ich einen Fragebogen ausgearbeitet, mit dem Sie schnell erkennen können, ob das Buch für Sie geeignet ist.

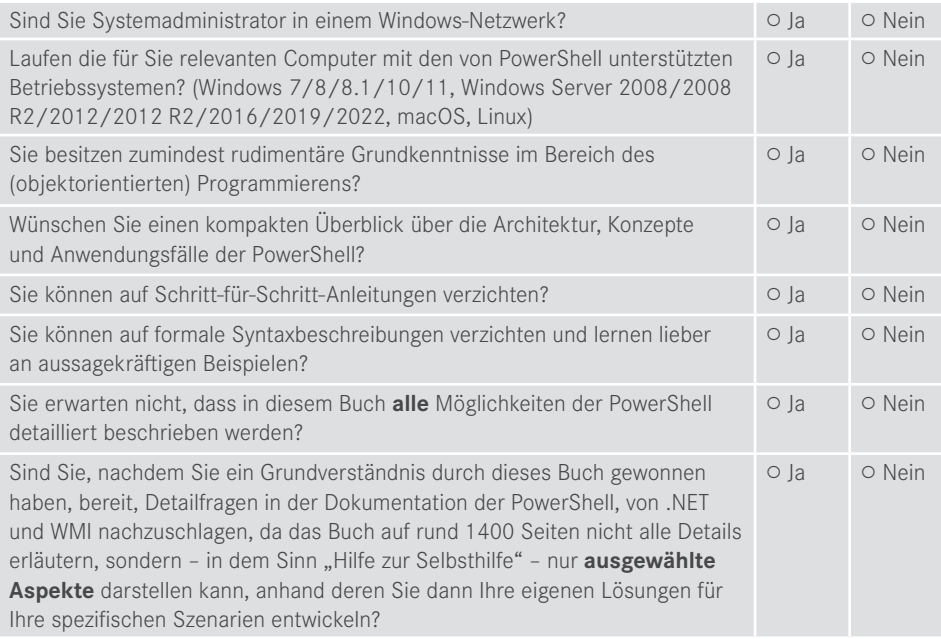

Wenn Sie alle obigen Fragen mit "Ja" beantwortet haben, ist dieses Fachbuch richtig für Sie. In anderen Fällen sollten Sie sich erst mit einführender Literatur beschäftigen.

#### **Was ist neu in diesem Buch?**

Die vorliegende Auflage wurde auf PowerShell Version 7.4 aktualisiert und bestehende In halte des Buchs an vielen Stellen optimiert. Zudem wurde das Feedback einiger Leser eingearbeitet, um Beispiele und Texte weiter zu verbessern.

#### **Sind in diesem Buch alle Features der PowerShell beschrieben?**

Die PowerShell umfasst mittlerweile mehrere Tausend Commandlets mit jeweils zahlreichen Optionen. Zudem gibt es unzählige Erweiterungen mit vielen Hundert weiteren Commandlets. Außerdem existieren zahlreiche Zusatzwerkzeuge. Es ist allein schon aufgrund der Vorgaben des Verlags für den Umfang des Buchs nicht möglich, alle Commandlets und Parameter hier auch nur zu erwähnen. Zudem habe ich – obwohl ich selbst fast jede Woche mit der PowerShell in der Praxis arbeite – immer noch nicht alle Commandlets und alle Parameter jemals selbst eingesetzt.

Ich beschreibe in diesem Buch, was ich selbst in der Praxis, in meinen Schulungen und bei Kundeneinsätzen verwende. Es macht auch keinen Sinn, hier jedes Detail der PowerShell zu dokumentieren. Stattdessen gebe ich Ihnen **Hilfe zur Selbsthilfe**, damit Sie die Konzepte gut verstehen und sich dann Ihre spezifischen Lösungen anhand der Dokumentation selbst erarbeiten können.

#### **Wie aktuell ist dieses Buch?**

Die Informationstechnik hat sich immer schon schnell verändert. Seit aber auch Microsoft die Themen "Agilität" und "Open Source" für sich entdeckt hat, ist die Entwicklung nicht mehr nur schnell, sondern zum Teil rasant:

- Es erscheinen in kurzer Abfolge immer neue Produkte.
- **Produkte erscheinen schon in frühen Produktstadien als "Preview" mit Versionsnummern** wie 0.1
- Produkte ändern sich sehr häufig, teilweise im Abstand von drei Wochen (z. B. Visual Studio und Azure DevOps).
- $\blacksquare$  Aufwärts- und Abwärtskompatibilität ist kein Ziel bei Microsoft mehr. Es wird erwartet, dass Sie Ihre Lösungen ständig den neuen Gegebenheiten anpassen.
- Produkte werden nicht mehr so ausführlich dokumentiert wie früher. Teilweise erscheint die Dokumentation erst deutlich nach dem Erscheinen der Software. Oft bleibt die Dokumentation auch dauerhaft lückenhaft.
- Produkte werden schnell auch wieder abgekündigt, wenn sie sich aus der Sicht der Hersteller bzw. aufgrund des Nutzerfeedbacks nicht bewährt haben.

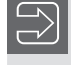

HINWEIS: Nicht nur Microsoft geht so vor, sondern viele andere Softwarehersteller (z. B. Google) agieren genauso.

Unter diesen neuen Einflussströmen steht natürlich auch dieses etablierte Fachbuch. Leider kann man ein gedrucktes Buch nicht so schnell ändern wie Software. Verlage definieren nicht unerhebliche Mindestauflagen, die abverkauft werden müssen, bevor neu gedruckt werden darf. Das E-Book ist keine Alternative. Die Verkaufszahlen zeigen, dass nur eine kleine Menge von Lesern technischer Literatur ein E-Book statt eines gedruckten Buchs kauft. Das E-Book wird offenbar nur gerne als Ergänzung genommen. Das kann ich gut verstehen, denn ich selbst lese auch lieber gedruckte Bücher und nutze E-Books nur für eine Volltextsuche.

Daher kann es passieren, dass – auch schon kurz nach dem Erscheinen dieses Buchs – einzelne Informationen in diesem Buch nicht mehr zu neueren Versionen passen. Wenn Sie so einen Fall feststellen, schreiben Sie bitte eine Nachricht an mich (siehe unten). Ich werde dies dann in Neuauflagen des Buchs berücksichtigen.

Zudem ist zu beachten, dass zwischen Abgabe des Manuskripts beim Verlag und Auslieferung des Buchs aus der Druckerei an den Buchhandel meist vier bis fünf Monate liegen.

#### **Welche PowerShell-Versionen werden besprochen?**

Das Buch bespricht sowohl die Windows PowerShell 5.1 als auch die PowerShell 7.4.

- Bei der Windows PowerShell 5.1 wird die RTM-Version besprochen, die Microsoft in der aktuellen Version von Windows 10/11 bzw. Windows Server 2019/2022 mitliefert.
- Bei PowerShell 7.4 wird die RTM-Version vom 16. November 2023 behandelt.

#### **Warum behandelt das Buch auch noch Version 5.1 und nicht nur Version 7.4?**

Windows PowerShell 5.1 ist heute in den Unternehmen in Deutschland der Standard, denn diese Version der PowerShell wird mit Windows 10/11 und Windows Server 2016, Windows Server 2019 sowie Windows Server 1709, Windows Server 1909 und Windows Server 2022 ausgeliefert.

Die PowerShell 7.4 wird bisher mit keinem einzigen Betriebssystem ausgeliefert, sondern muss getrennt heruntergeladen und installiert werden. Eine Zusatzinstallation ist in vielen Unternehmen mit stark abgeschotteten Systemen gar nicht möglich.

Ein zweites Argument für die Beibehaltung der Version 5.1 in diesem Fachbuch ist, dass die PowerShell 7.4 der Windows PowerShell 5.1 funktional immer noch nicht ganz ebenbürtig ist. Einige Befehle sind weiterhin nur in der Windows PowerShell verfügbar.

Daher wird die Windows PowerShell 5.1 auch weiterhin eine große Bedeutung haben und in diesem Buch auch weiterhin behandelt.

#### **Welche Betriebssysteme werden besprochen?**

Der Schwerpunkt des Buchs liegt auf der Nutzung der PowerShell unter Windows. Es gibt Hinweise und Beispiele für die Nutzung der PowerShell unter Linux (am Beispiel Ubuntu) und macOS.

Bei Windows gibt es Hinweise auf Unterschiede zwischen verschiedenen Windows-Varianten (Client/Server) und Windows-Versionen.

Auch wenn Windows 11 bereits erschienen ist, ist Windows 10 das im professionellen Einsatz vorherrschende Betriebssystem. Das Buch geht auf existierende kleinere Unterschiede zwischen Windows 10 und Windows 11 ein, die meisten Screenshots sind aber mit Windows 10 gemacht. Einige Screenshots sind mit älteren Windows-Versionen geschossen, was aber kein Problem ist, denn inhaltlich hat sich nichts geändert (nur optisch an der Titelleiste und der Schriftart).

#### **Woher bekommt man die Beispiele aus diesem Buch?**

Unter *http://www.powershell-doktor.de/leser* biete ich ein **ehrenamtlich betriebenes** Webportal für Leser meiner Bücher an. Bei der Erstregistrierung müssen Sie das Losungswort **Sektion31** angeben. Nach erfolgter Registrierung erhalten Sie dann ein persönliches Zugangskennwort per E-Mail.

In diesem Portal können Sie

- die Codebeispiele aus diesem Buch in einem Archiv herunterladen,
- eine PowerShell-Kurzreferenz "Cheat Sheet" (zwei DIN-A4-Seiten als Hilfe für die tägliche Arbeit) kostenlos herunterladen sowie
- Feedback zu diesem Buch geben (Bewertung abgeben und Fehler melden).

# **Über den Autor**

- Studienabschluss Diplom-Wirtschaftsinformatik an der Universität Essen
- Promotion an der Universität Essen im Fachgebiet komponentenbasierter Softwareentwicklung
- Seit 1996 in der IT tätig als Softwareentwickler, Softwarearchitekt, Berater, Dozent und Fachjournalist
- Fachlicher Leiter des Expertenteams bei *www.IT-Visions.de* in Essen
- Über 90 Fachbücher bei verschiedenen Verlagen, u. a. Carl Hanser Verlag, O'Reilly, APress, Microsoft Press, Addison Wesley sowie im Selbstverlag

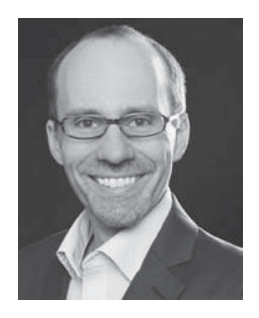

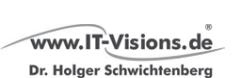

- $\blacksquare$  Mehr als 1500 Beiträge in Fachzeitschriften und Online-Portalen
- Gutachter in den Wettbewerbsverfahren der EU gegen Microsoft (2006 2009)
- Ständiger Mitarbeiter der Zeitschriften iX (seit 1999), dotnetpro (seit 2000) und Windows Developer (seit 2010) sowie beim Online-Portal heise.de (seit 2008)
- Regelmäßiger Sprecher auf nationalen und internationalen Fachkonferenzen (z. B. enterJS, BASTA!, Microsoft TechEd, Microsoft Summit, Microsoft IT Forum, OOP, IT Tage, .NET Architecture Camp, Advanced Developers Conference, Developer Week, DOTNET Cologne, MD DevDays, Community in Motion, DOTNET-Konferenz, VS One, NRW.Conf, Net.Object Days, Windows Forum, Container Conf)
- Zertifikate und Auszeichnungen von Microsoft:
	- Microsoft Most Valuable Professional (MVP), kontinuierlich ausgezeichnet seit 2004
	- $\blacksquare$  Microsoft Certified Solution Developer (MCSD)
- Thematische Schwerpunkte:
	- Softwarearchitektur, mehrschichtige Softwareentwicklung, Softwarekomponenten
	- Visual Studio, Continuous Integration (CI) und Continuous Delivery (CD) mit Azure DevOps
	- Microsoft .NET (.NET Framework, .NET Core), C#, Visual Basic
	- .NET-Architektur, Auswahl von .NET-Techniken
	- Einführung von .NET, Migration auf .NET
- Webanwendungsentwicklung und Cross-Plattform-Anwendungen mit HTML/CSS, JavaScript/TypeScript und C# sowie Webframeworks wie Angular, Vue.js, Svelte, ASP.NET (Core) und Blazor
- Verteilte Systeme/Webservices mit .NET, insbesondere WebAPI, gRPC und WCF
- Relationale Datenbanken, XML, Datenzugriffsstrategien
- Objektrelationales Mapping (ORM), insbesondere ADO.NET Entity Framework und Entity Framework Core
- PowerShell
- Architektur- und Code-Reviews
- Performance-Analysen und -Optimierung
- Entwicklungsrichtlinien
- Ehrenamtliche Community-Tätigkeiten:
	- Vortragender für die International .NET Association (INETA) und .NET Foundation
	- Betrieb diverser Community-Websites: *www.dotnet-lexikon.de*, *www.dotnetframework.de*, *www.windows-scripting.de*, *www.aspnetdev.de* u. a.
- Firmenwebsite: *www.IT-Visions.de*
- Weblog: *www.dotnet-doktor.de*

#### **HINWEIS:**

Kontakt für Anfragen zu Schulung und Beratung sowie Softwareentwicklungsarbeiten:

*kundenteam@IT-Visions.de*, Telefon 0201/64 95 90 – 50

 Kontakt für Feedback zu diesem Buch: *www.dotnet-doktor.de/Leserfeedback*